```
Thema:
      Entwicklung eines Messgeräts für Displaylatenz
Art:
      BA
BetreuerIn:
      Andreas Schmid
BearbeiterIn:
      Patrick Stadler
ErstgutachterIn:
      Raphael Wimmer
Status:
     in Bearbeitung
Stichworte:
      Latenz, Hardware, Engineering
angelegt:
      2019-07-29
Antrittsvortrag:
     2019-11-04
Textlizenz:
      Unbekannt
Codelizenz:
      Unbekannt
```
# **Hintergrund**

Bei der Interaktion mit Computersystemen spielt die Latenz zwischen Ein- und Ausgabe eine wichtige Rolle, da sich zu lange Wartezeiten auf Performanz und User Experience auswirken können [1]. Die Gesamtlatenz (Ende zu Ende) eines Systems setzt sich aus mehreren Teillatenzen bei Eingabe, Verarbeitung und Ausgabe zusammen [2]. Um die Gesamtlatenz eines Systems zu messen, verstehen und schließlich verbessern zu können, müssen deshalb deren Teillatenzen einzeln betrachtet werden. Während die Latenz von Eingabegeräten in der Wissenschaft bereits gründlich untersucht wurde, wurde die Latenz von Displays bislang eher von Computermagazinen untersucht [3, 4, 5, 6]. Darüber hinaus existieren kommerzielle Messgeräte, mit denen die Latenz von Bildschirmen bestimmt werden kann [7].

# **Zielsetzung der Arbeit**

In dieser Arbeit soll ein Werkzeug entwickelt werden, mit dessen Hilfe die Latenz verschiedener Displays einfach und zuverlässig gemessenen werden kann. Dabei handelt es sich am besten um ein in sich geschlossenes Messgerät. Durch verbreitete Komponenten und einen einfachen Aufbau soll einfache Replizierbarkeit gewährleistet werden. Ein möglicher Ansatz wäre die Verwendung eines Raspberry Pi, der ein Bild auf einem angeschlossenen Bildschirm ausgibt und mit Hilfe einer

Photodiode erkennt, wann sich das Bild tatsächlich geändert hat (vgl. [6]).

## **Konkrete Aufgaben**

- Aufbereiten des Themas (Literaturrecherche) (2 Wochen)
- Aufstellen eines Überblicks über verschiedene Arten von Displays und Videoprotokollen (1 Woche)
- Konzeption und Bau eines Messgeräts für Displaylatenz (2 Wochen)
- Messen der Diplaylatenz verschiedener Geräte (1 Woche)
- Erstellen der schriftlichen Ausarbeitung (2 Wochen)

## **Erwartete Vorkenntnisse**

- hardwarenahe Programmierung (z.B. in C)
- grundlegende Elektronik- und Linuxkenntnisse sind von Vorteil
- technisches Interesse und sorgfältige Arbeitsweise werden vorausgesetzt

## **Weiterführende Quellen**

[1] I. Scott MacKenzie and Colin Ware. "Lag as a Determinant of Human Performance in Interactive Systems." Accessed February 23, 2019.<https://www.yorku.ca/mack/CHI93b.html>.

[2] Raphael Wimmer, Andreas Schmid, and Florian Bockes. "On the Latency of USB-Connected Input Devices." In Proceedings of the 2019 CHI Conference on Human Factors in Computing Systems, 420:1–420:12. CHI '19. New York, NY, USA: ACM, 2019. [https://doi.org/10.1145/3290605.3300650.](https://doi.org/10.1145/3290605.3300650)

[3] <https://sites.google.com/site/hdtvlag/ourtest>(vergleichender Test mit Kamera)

[4] <https://benediktehinger.de/blog/science/latency-measurements-in-a-vision-lab/>(Latenztest für Testsetup in der Psychologie)

[5] <http://renderingpipeline.com/2013/09/measuring-input-latency/> (Latenztest mit Kamera)

[6] <https://www.rtings.com/monitor/tests/inputs/input-lag>

[7] [https://www.leobodnar.com/shop/?main\\_page=product\\_info&products\\_id=212](https://www.leobodnar.com/shop/?main_page=product_info&products_id=212) (Video Signal Input Lag Tester)

[8] Omer Boyaci, Andrea Forte, Salman Abdul Baset, and Henning Schulzrinne. "VDelay: A Tool to Measure Capture-to-Display Latency and Frame Rate." In 2009 11th IEEE International Symposium on Multimedia, 194–200. San Diego, California, USA: IEEE, 2009. [https://doi.org/10.1109/ISM.2009.46.](https://doi.org/10.1109/ISM.2009.46)

From: <https://wiki.mi.ur.de/>- **MI Wiki**

Permanent link: **[https://wiki.mi.ur.de/arbeiten/display\\_latency?rev=1572262063](https://wiki.mi.ur.de/arbeiten/display_latency?rev=1572262063)**

Last update: **28.10.2019 11:27**

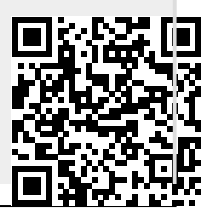

https://wiki.mi.ur.de/ Printed on 03.05

MI Wiki - https://wiki.mi.ur.de/